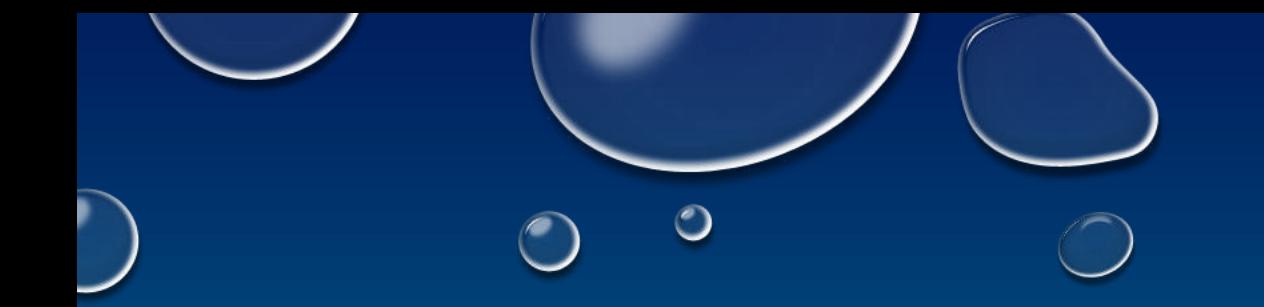

# BASIC HADOOP CONFIGURATION & SETUP

**CLASS-III**

Instructor: Palash Gupta

 $\left( \begin{array}{c} \end{array} \right)$ 

 $\circ$ 

 $\bigcirc$ 

 $(\hat{\phantom{a}})$ 

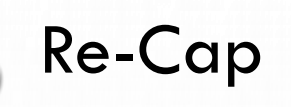

Hello Everyone!

Last Week, we went through the working principle of HDFS and MapReduce.

- HDFS Concept
- HDFS Architecture
- Introduction to Map Reduce
- Working Procedure of Map Reduce

# What we are going to Cover today?

- Design a Hadoop HDFS Cluster
	- Key Procedure Setting up a cluster
	- Configuring a Cluster
	- Basic Administration
	- Reference Commands

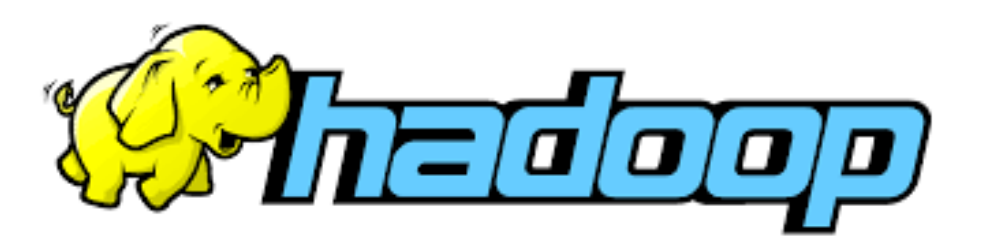

# Design a Hadoop HDFS Cluster

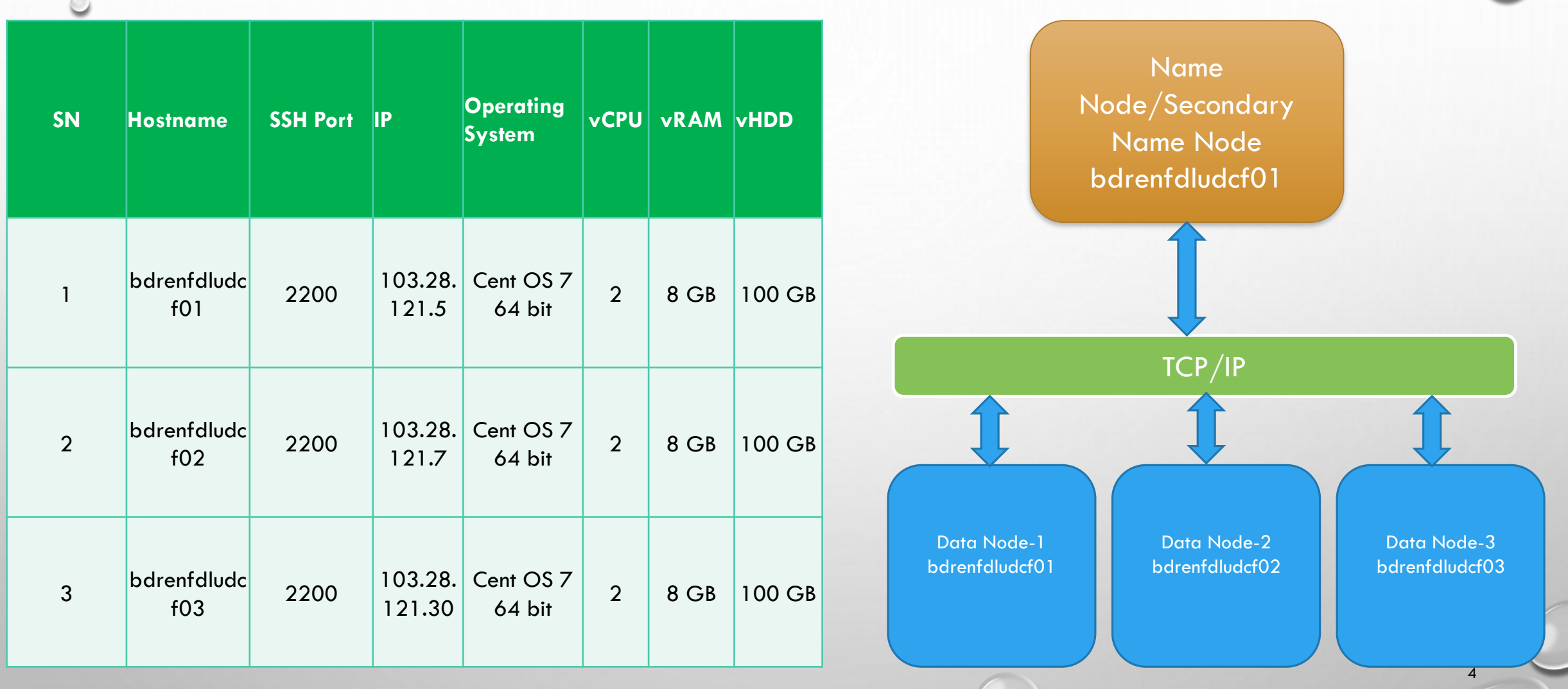

#### Design a Hadoop HDFS Cluster Contd.

#### ❑ **Assumptions**

- o Replication Factor: 3
- o HDFS Storage Partition: /
- o SSH Port: 2200
- o Hadoop Binaries: Hadoop 2.7.1
- o JDK: 1.7.0
- o MapReduce Framework Name: YARN
- o YARN Resource Manager: NameNode
- o YARN Node Manager: All **DataNodes**
- o Name Node Directory: /usr/local/hadoop/hadoop\_data/h dfs/namenode
- o Data Node Directory: /usr/local/hadoop/hadoop\_data/h dfs/datanode

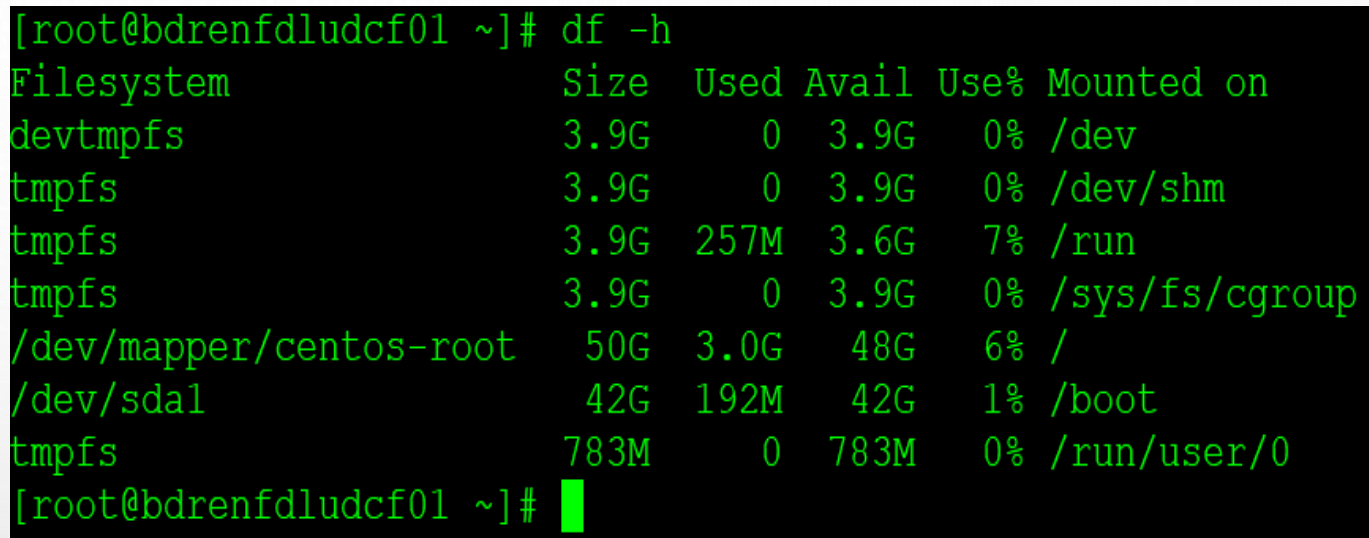

#### Design a Hadoop HDFS Cluster Contd.

❑ **Apache Hadoop YARN** is the resource management and job scheduling technology in the open source Hadoop distributed processing framework. One of Apache Hadoop's core components, YARN is responsible for allocating system resources to the various applications running in a Hadoop cluster and scheduling tasks to be executed on different cluster nodes.

❑ **Why YARN as we have MapReduce?** YARN stands for Yet Another Resource Negotiator, but it's commonly referred to by the acronym alone. The addition of YARN significantly expanded Hadoop's potential uses. The original incarnation of Hadoop closely paired the Hadoop Distributed File System (HDFS) with the batch-oriented MapReduce programming framework and processing engine, which also functioned as the big data platform's resource manager and job scheduler. As a result, Hadoop 1.0 systems could only run MapReduce applications -- a limitation that Hadoop YARN eliminated. We will use Apache Spark over YARN.

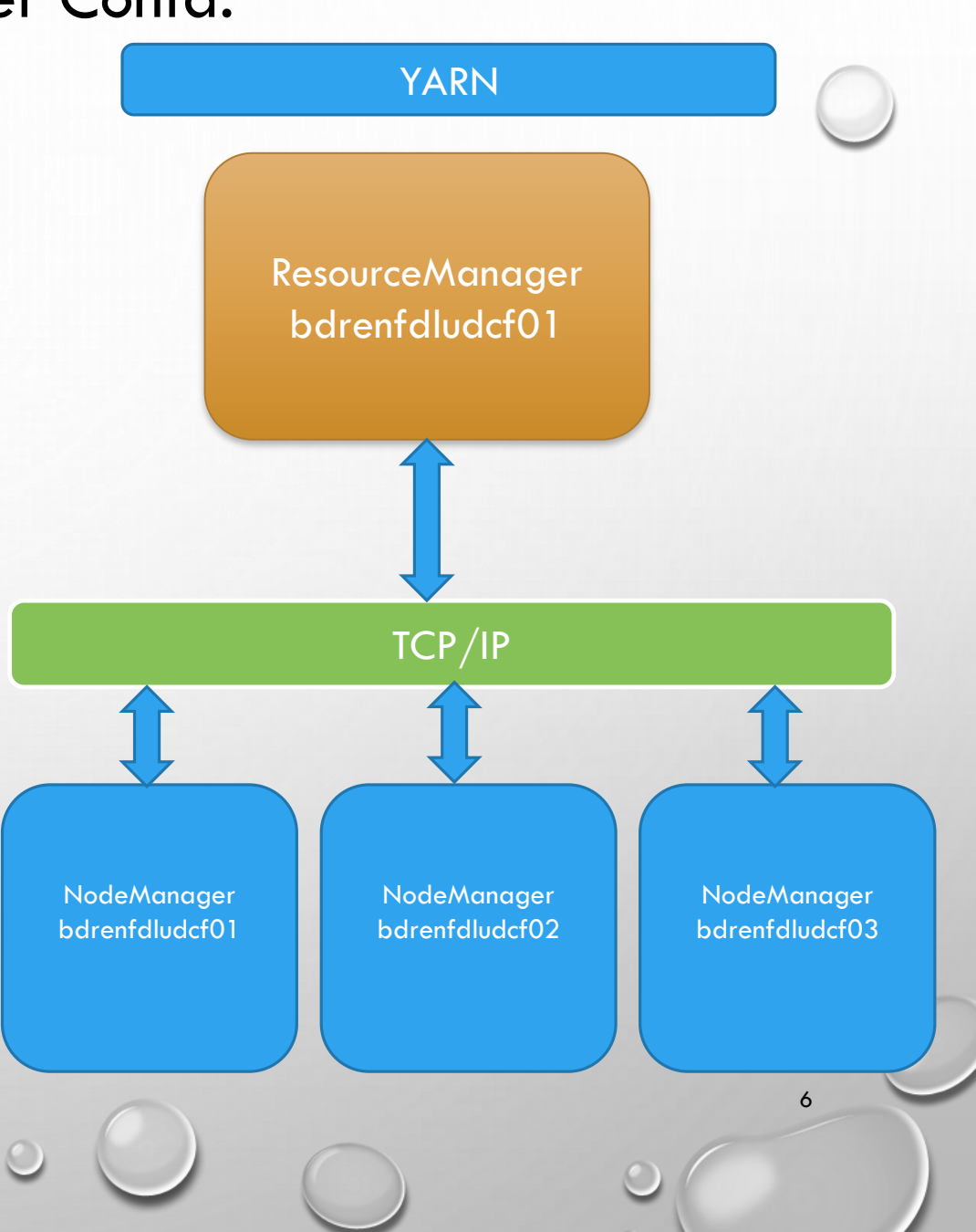

#### Key Procedure Configuring a Cluster Contd.

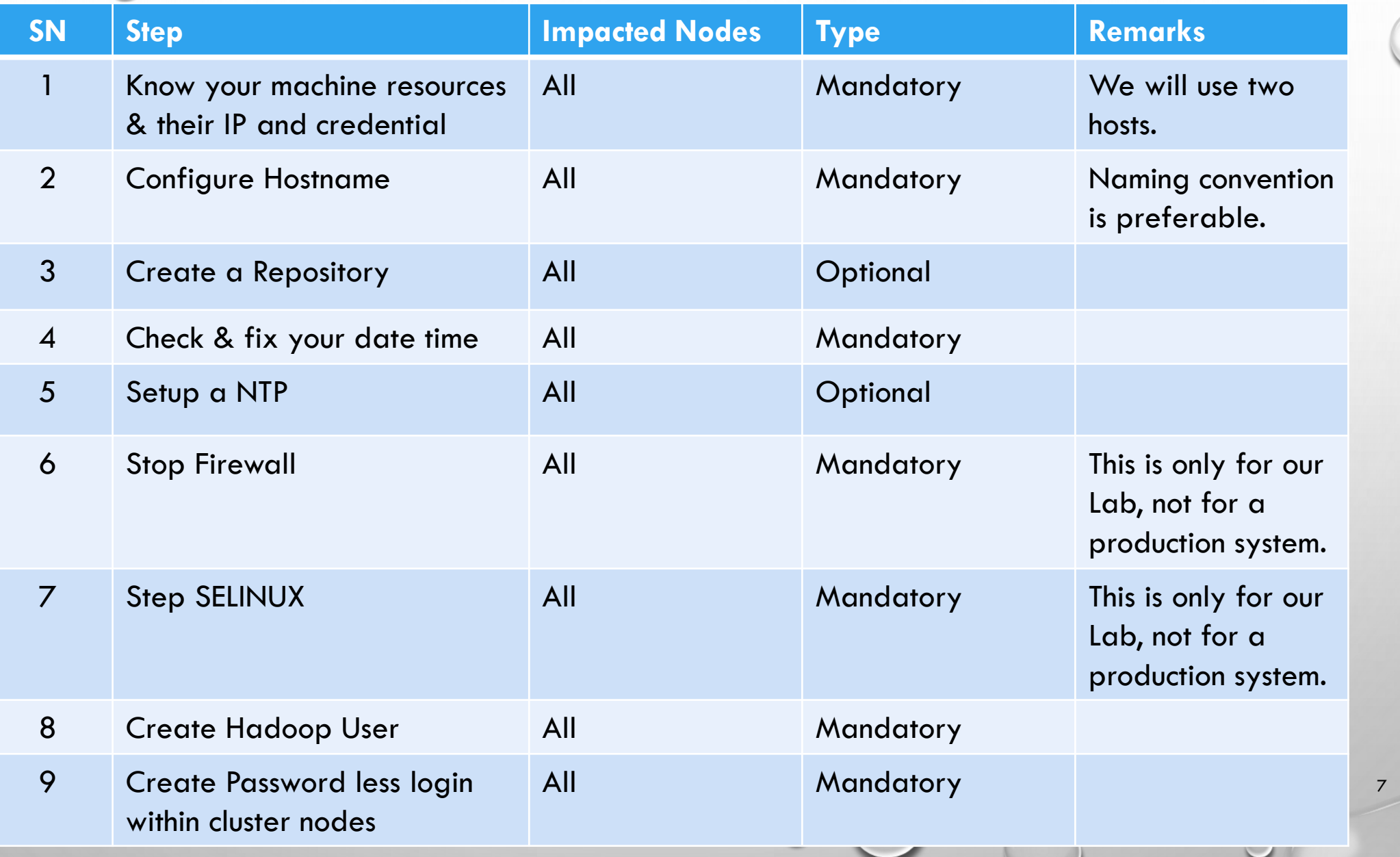

 $\circ$ 

# Key Procedure Configuring a Cluster Contd.

 $\sim$ 

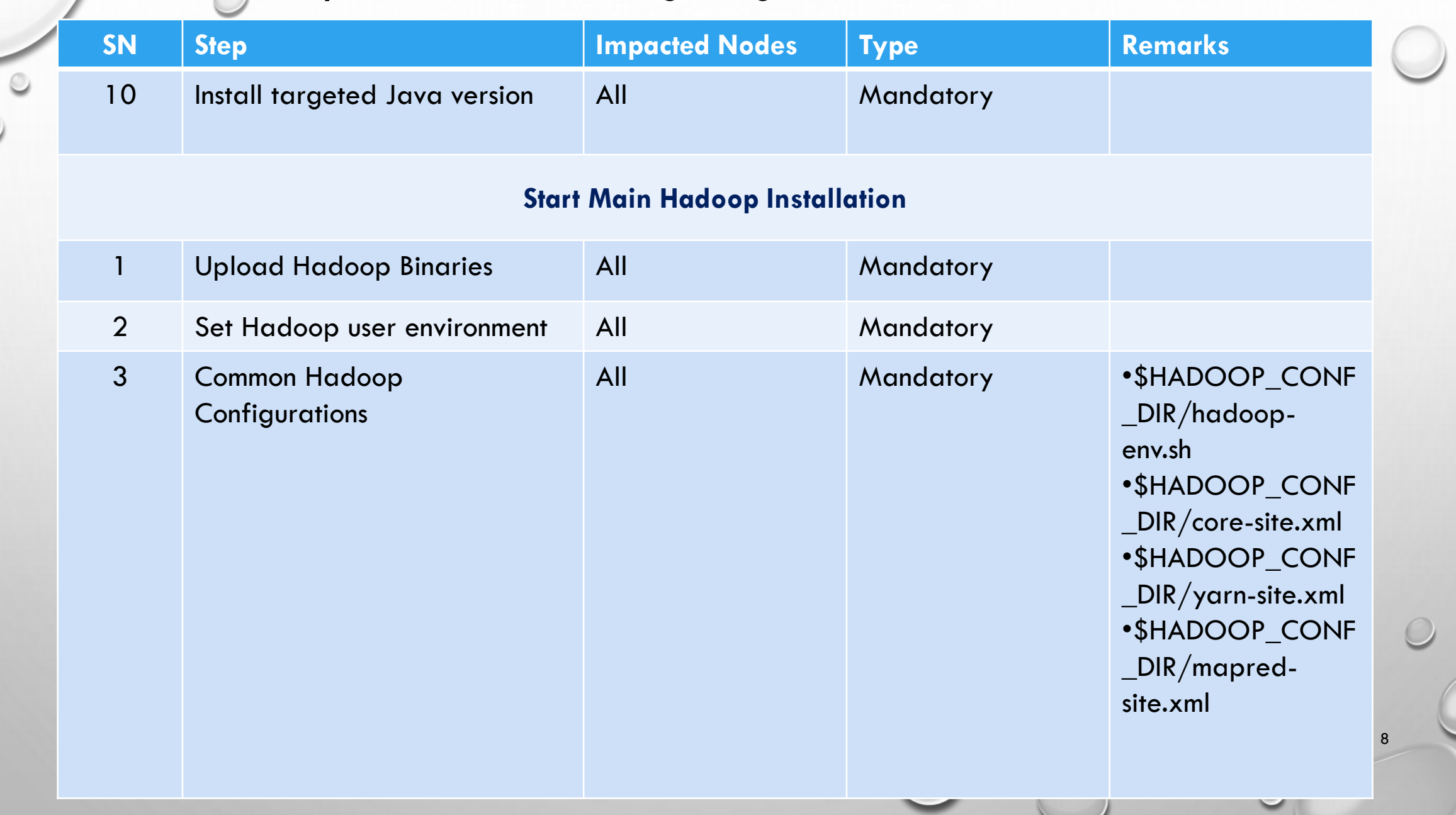

 $\circ$ 

### Key Procedure Configuring a Cluster Contd.

![](_page_8_Picture_114.jpeg)

 $\circ$ 

#### Configuring a Cluster

#### ❑ **Assumptions**

- o Replication Factor: 2
- o One Name Node & Two Data Nodes
- o HDFS Storage Partition: /
- o SSH Port: 2200
- o Hadoop Binaries: Hadoop 2.7.1
- o JDK: 1.7.0
- o MapReduce Framework Name: YARN
- o YARN Resource Manager: NameNode
- o YARN Node Manager: All **DataNodes**
- o Name Node Directory: /usr/local/hadoop/hadoop\_data/h dfs/namenode
- o Data Node Directory: /usr/local/hadoop/hadoop\_data/h dfs/datanode
- o Will Follow a Method of Procedure

![](_page_9_Figure_14.jpeg)

- **We will explore benefits practically of using Hadoop in real life in late class**
- **We will also focus on Apache Spark for Distributed Computing Framework**

![](_page_9_Figure_17.jpeg)

#### Basic Administration

![](_page_10_Picture_134.jpeg)

# Reference Command

![](_page_11_Picture_144.jpeg)

 $\odot$ 

### QUESTION & ANSWER

THANKS FOR ATTENDING THE CLASS & YOUR CO-OPERATION

#### References

- [https://www.forbes.com/sites/bernardmarr/2018/05/21/how-much-data-do-we-create](https://www.forbes.com/sites/bernardmarr/2018/05/21/how-much-data-do-we-create-every-day-the-mind-blowing-stats-everyone-should-read/)every-day-the-mind-blowing-stats-everyone-should-read/
- <http://elephantscale.com/>

 $\odot$ 

- [https://www.hadoop.apache.org](http://www.hadoop.apache.org/)
- <https://www.guru99.com/>
- <https://techvidvan.com/tutorials>
- <https://www.tutorialspoint.com/>
- [https://hadoop.apache.org/docs/r3.2.0/hadoop-mapreduce-client/hadoop-mapreduce](https://hadoop.apache.org/docs/r3.2.0/hadoop-mapreduce-client/hadoop-mapreduce-client-core/MapReduceTutorial.html)client-core/MapReduceTutorial.html
- [https://searchdatamanagement.techtarget.com/definition/Apache-Hadoop-YARN-Yet-](https://searchdatamanagement.techtarget.com/definition/Apache-Hadoop-YARN-Yet-Another-Resource-Negotiator)Another-Resource-Negotiator